## **АННОТАЦИЯ РАБОЧЕЙ ПРОГРАММЫ ДИСЦИПЛИНЫ ПРИЕМ 2018 г. ФОРМА ОБУЧЕНИЯ очная**

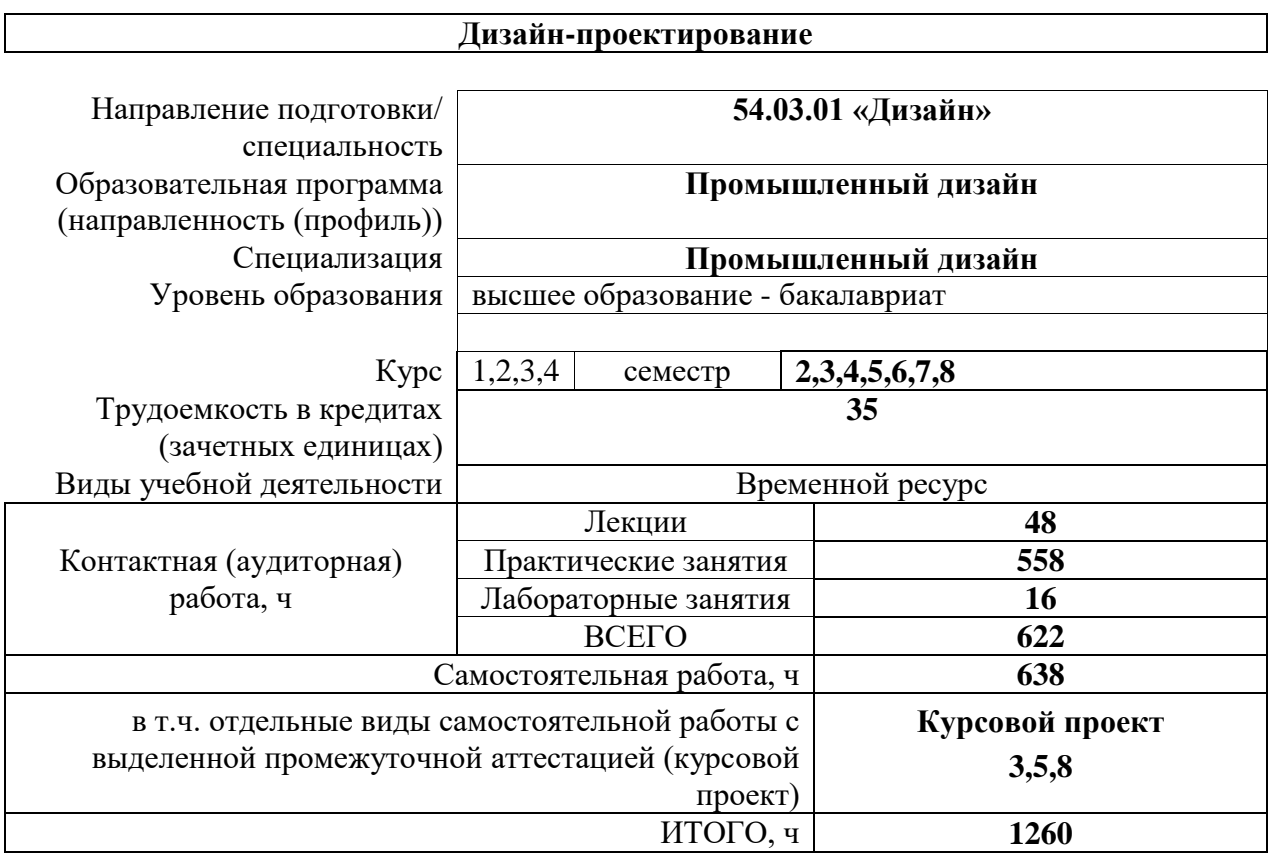

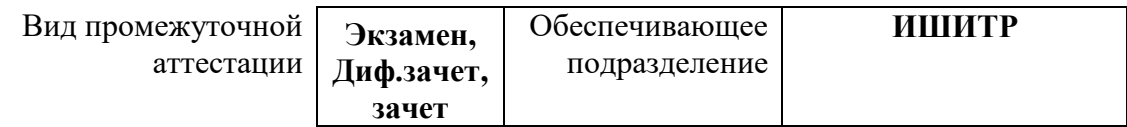

## **1. Цели освоения дисциплины**

Целями освоения дисциплины является формирование у обучающихся определенного ООП (п.5. Общей характеристики ООП) состава компетенций для подготовки к профессиональной деятельности.

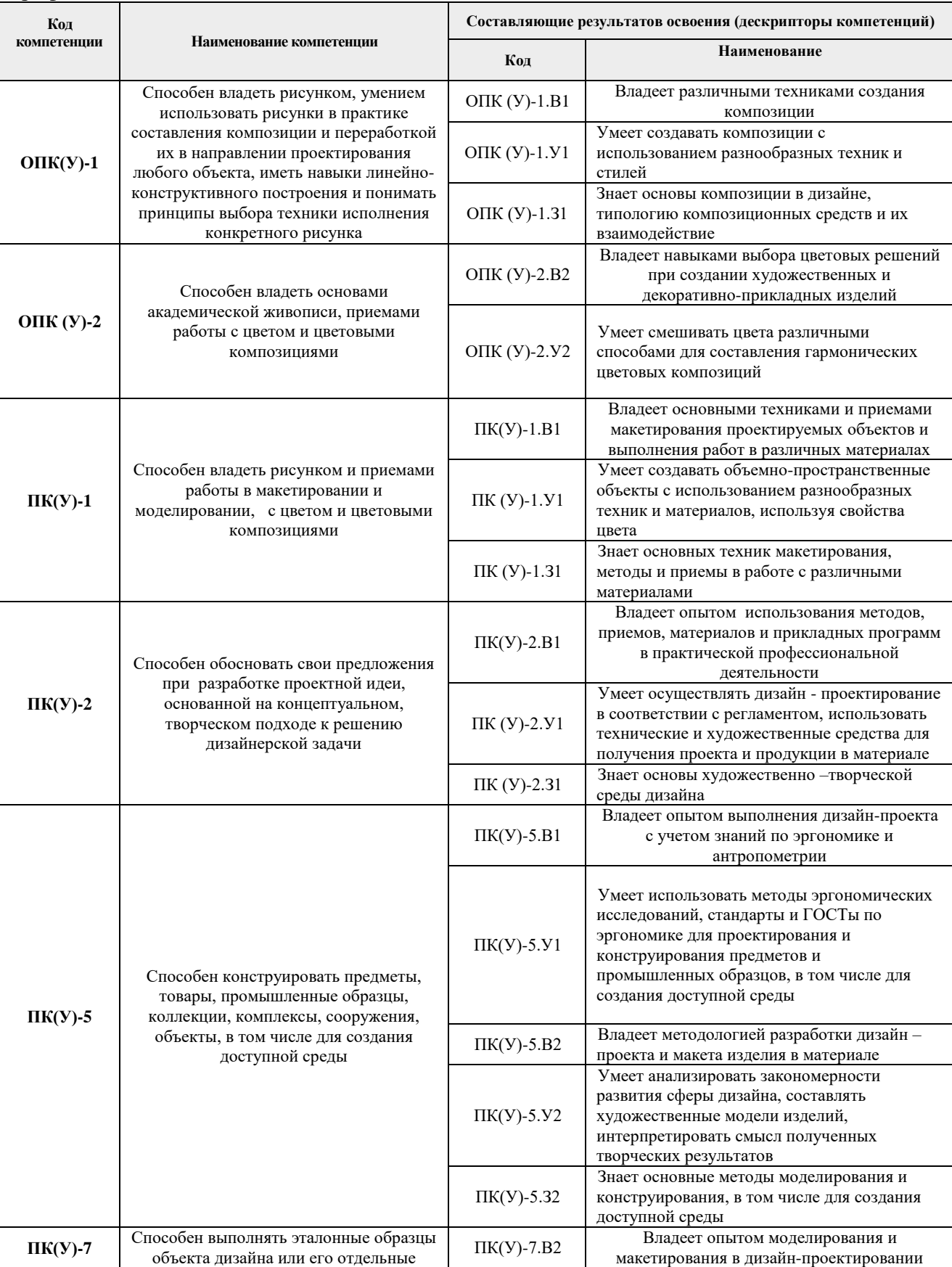

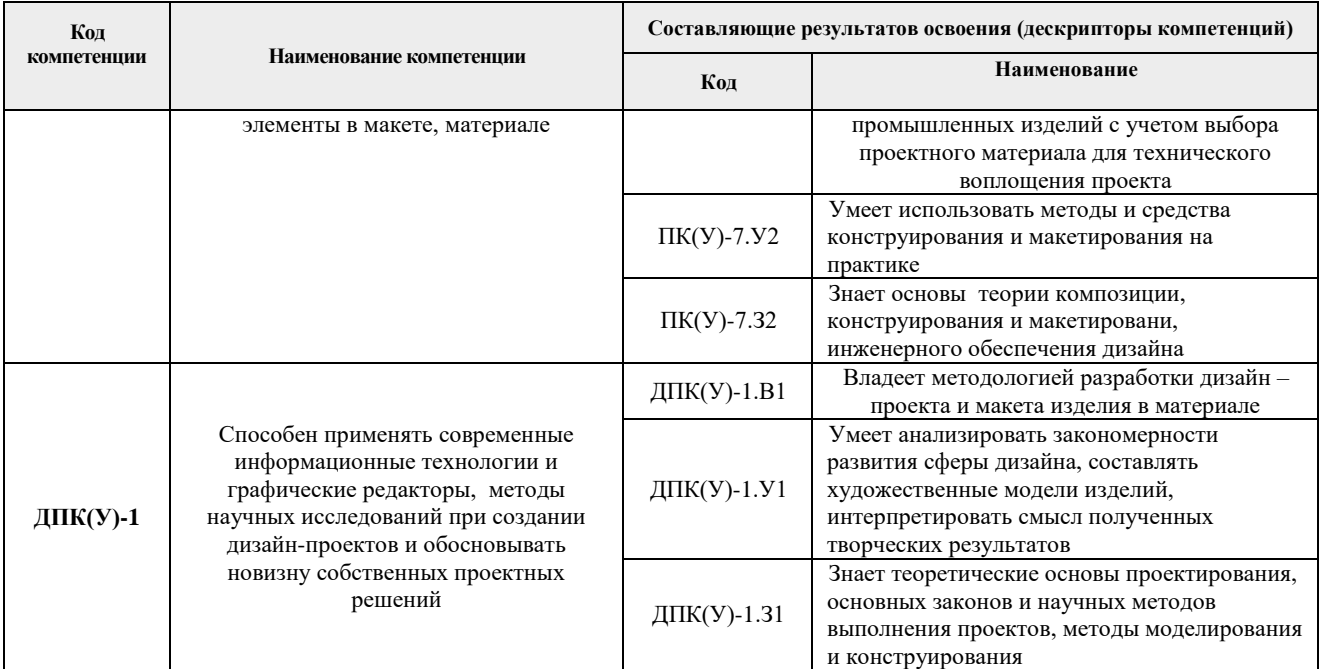

# **2. Планируемые результаты обучения по дисциплине**

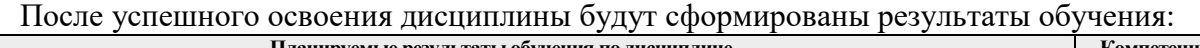

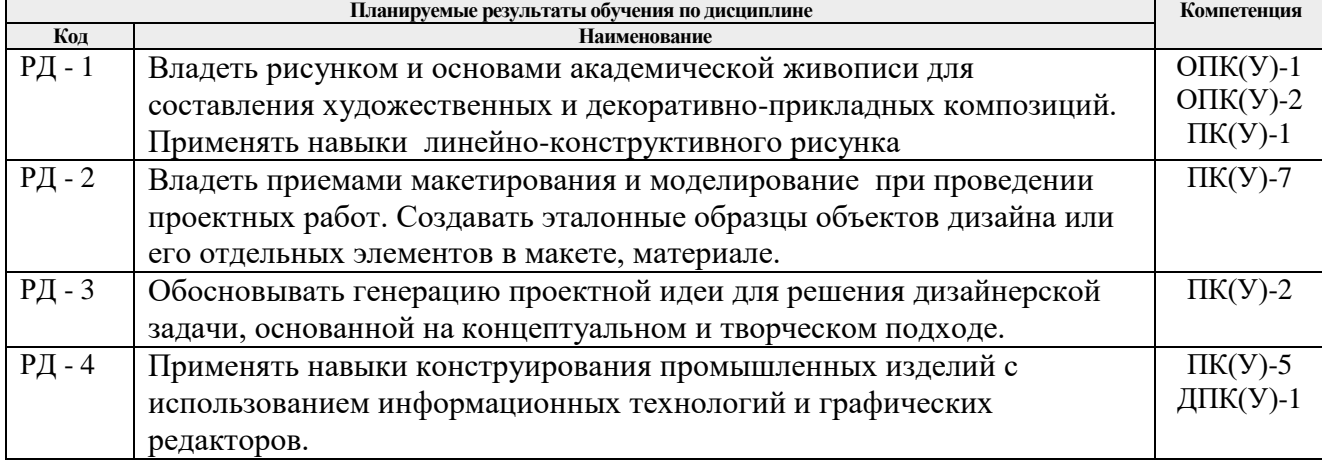

# **3. Структура и содержание дисциплины**

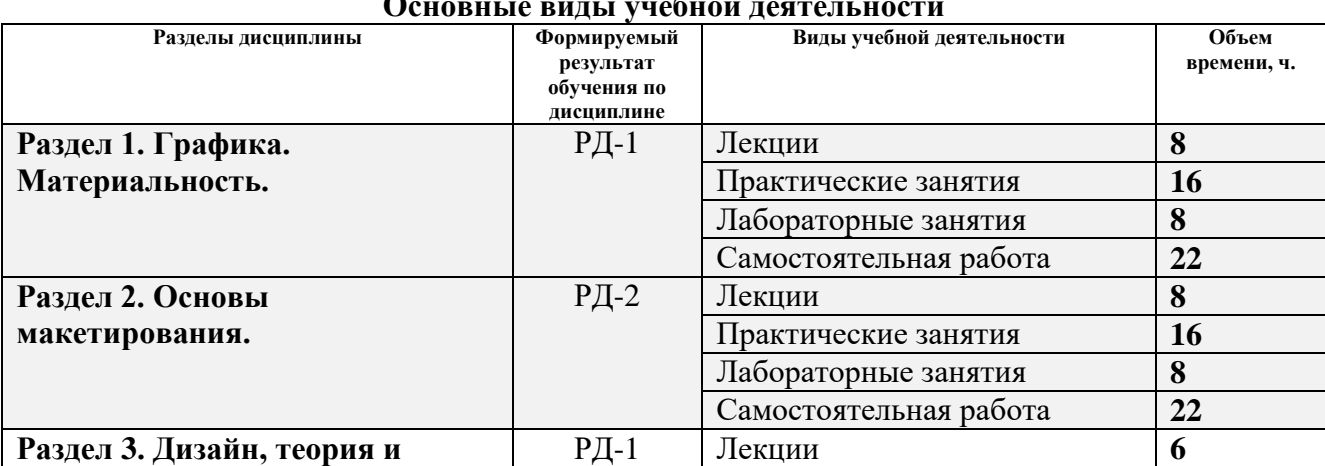

#### **Основные виды учебной деятельности**

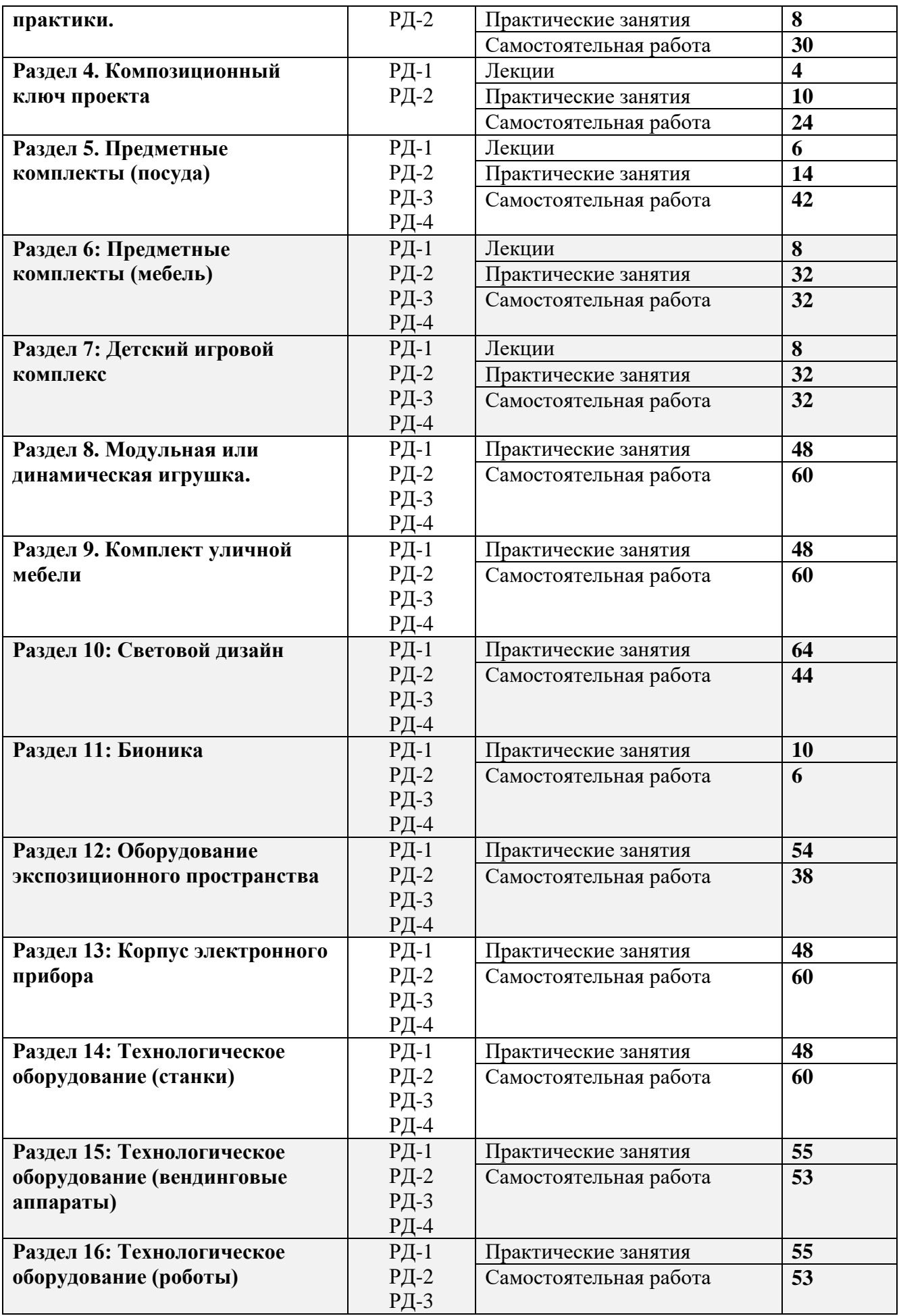

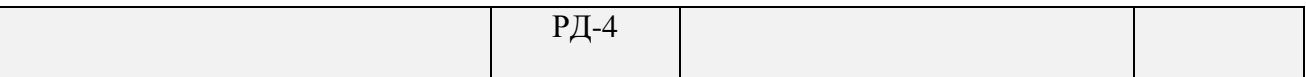

#### **4. Учебно-методическое и информационное обеспечение дисциплины**

#### **4.1.Учебно-методическое обеспечение**

- 1. Лауэр, Д. Основы дизайна: пер. с англ./ Д. Лауэр, С. Пентак Санкт-Петербург: Питер, 2014. — 303 с.: ил. — Текст : непосредственный.
- 2. Коротеева, Л. И. Основы художественного конструирования: учебник / Коротеева Л. И., Яскин А. П. - Москва : НИЦ ИНФРА-М, 2016. - 304 с. (Высшее образование: Бакалавриат) ISBN 978-5-16-009881-4. - Текст : электронный. - URL: <https://znanium.com/catalog/product/460731> (дата обращения: 06.07.2018). – Режим доступа: по подписке.
- 3. Жданова Н. С., Методика обучения учащихся основам дизайна / Н. С. Жданова Москва : ФЛИНТА, 2015. - 190 с. - ISBN 978-5-9765-2415-6 - Текст : электронный // ЭБС "Консультант студента" : [сайт]. - URL : https://www.studentlibrary.ru/book/ISBN9785976524156.html (дата обращения: 15.09.2018). - Режим доступа : по подписке.

### **Дополнительная литература (указывается по необходимости)**

- 1. Курушин, В. Д. Промышленный дизайн / В. Д. Курушин. Москва : ДМК Пресс, 2014. — 560 с. — ISBN 978-5-94074-457-3. — Текст : электронный // Лань : электроннобиблиотечная система. — URL: <https://e.lanbook.com/book/50568> (дата обращения: 15.09.2018). — Режим доступа: для авториз. Пользователей
- 2. Кулайкин В. И., Эргодизайн промышленных изделий и предметно-пространственной среды : учебное пособие для студентов вузов, обучающихся по специальности "Дизайн", "Эргономика" /под ред. В. И. Кулайкина, Л. Д. Чайновой. - Москва : ВЛАДОС, 2009. - 311 с. - ISBN 978-5-691-01795-7 - Текст : электронный // ЭБС "Консультант студента" : [сайт]. - URL [:https://www.studentlibrary.ru/book/ISBN9785691017957.html](https://www.studentlibrary.ru/book/ISBN9785691017957.html) (дата обращения: 15.09.2018). - Режим доступа : по подписке.
- 3. Быстрова Т. Ю., Философия дизайна : учебно-методическое пособие / Т. Ю. Быстрова Москва : ФЛИНТА, 2017. - 128 с. - ISBN 978-5-9765-3058-4 - Текст : электронный // ЭБС "Консультант студента" : [сайт]. - URL [:https://www.studentlibrary.ru/book/ISBN9785976530584.html](https://www.studentlibrary.ru/book/ISBN9785976530584.html) (дата обращения: 15.09.2018). - Режим доступа : по подписке.

### **4.2.Информационное и программное обеспечение**

- 1. Давыдова, Е. М. Дизайн-проектирование (2 раздел) :электронный курс/ Е. М. Давыдова, В. Ю. Радченко; Национальный исследовательский Томский политехнический университет (ТПУ), Институт кибернетики (ИК), Кафедра инженерной графики и промышленного дизайна (ИГПД). — Томск: TPU Moodle, 2016. —URL: <https://stud.lms.tpu.ru/enrol/index.php?id=2393> (дата обращения 13.04.2018). — Режим доступа: по логину и паролю. — Текст : электронный.
- 2. Давыдова, Е. М. Дизайн-проектирование (3 раздел) : электронный курс / Е. М. Давыдова, В. Ю. Радченко; Национальный исследовательский Томский политехнический университет (ТПУ), Институт кибернетики (ИК), Кафедра инженерной графики и промышленного дизайна (ИГПД). — Томск: TPU Moodle, 2016. —URL: <https://stud.lms.tpu.ru/enrol/index.php?id=2111> (дата обращения 13.04.2018). — Режим доступа: по логину и паролю. — Текст : электронный.
- 3. Давыдова, Е. М. Дизайн-проектирование (4 раздел) : электронный курс / Е. М. Давыдова, В. Ю. Радченко; Национальный исследовательский Томский политехнический университет (ТПУ), Институт кибернетики (ИК), Кафедра инженерной графики и промышленного дизайна (ИГПД). — Томск: TPU Moodle, 2016. —URL:<https://stud.lms.tpu.ru/enrol/index.php?id=2270>(дата обращения 13.04.2018). — Режим доступа: по логину и паролю. — Текст : электронный.
- 4. Давыдова, Е. М. Дизайн-проектирование (5 раздел) : электронный курс / Е. М. Давыдова, В. Ю. Радченко; Национальный исследовательский Томский политехнический университет (ТПУ), Институт кибернетики (ИК), Кафедра инженерной графики и промышленного дизайна (ИГПД). — Томск: TPU Moodle, 2016. —URL:<https://stud.lms.tpu.ru/enrol/index.php?id=1248>(дата обращения 13.04.2018). — Режим доступа: по логину и паролю. — Текст : электронный.
- 5. Электронно-библиотечная система «Лань» <https://e.lanbook.com/>
- 6. Электронно-библиотечная система «Юрайт» <https://urait.ru/>
- 7. Электронно-библиотечная система «ZNANIUM.COM» <https://new.znanium.com/>

## Лицензионное программное обеспечение (в соответствии с **Перечнем лицензионного программного обеспечения ТПУ)**:

Удаленный рабочий стол с программным

обеспечением*[https://appserver01.main.tpu.ru/RDWeb/Pages/ru-RU/Default.aspx;](https://appserver01.main.tpu.ru/RDWeb/Pages/ru-RU/Default.aspx)*

7-Zip; Adobe Acrobat Reader DC; Adobe Flash Player; Autodesk AutoCAD Mechanical 2020 Education; Autodesk Inventor Professional 2020 Education; Autodesk 3ds Max 2020 Education; Design Science MathType 6.9 Lite; Document Foundation LibreOffice; Far Manager; Google Chrome; Microsoft Office 2007 Standard Russian Academic; Notepad++; WinDjView; Zoom Zoom;

Adobe Photoshop CS6 (удаленный рабочий стол с программным обеспечением) Adobe Illustrator CS6 (удаленный рабочий стол с программным обеспечением) Corel DRAW X7 (удаленный рабочий стол с программным обеспечением)

Полный перечень лицензионного программного обеспечения находится по ссылке (сетевой ресурс vap.tpu.ru.)